## **ГОСУДАРСТВЕННОЕ БЮДЖЕТНОЕ ПРОФЕССИОНАЛЬНОЕ ОБРАЗОВАТЕЛЬОЕ УЧРЕЖДЕНИЕ НИЖЕГОРОДСКОЙ ОБЛАСТИ «АРЗАМАССКИЙ МЕДИЦИНСКИЙ КОЛЛЕДЖ»**

# **РАБОЧАЯ ПРОГРАММА УЧЕБНОЙ ДИСЦИПЛИНЫ**

# *ЕН.01 ИНФОРМАТИКА*

*для специальности среднего профессионального образования 31.02.01 Лечебное дело*

Рабочая программа рассмотрена цикловой методической комиссией общеобразовательных дисциплин Председатель ЦМК  $H$ жее $\neq$  Винокуршина Е.А. *«30» августа 2019г.*

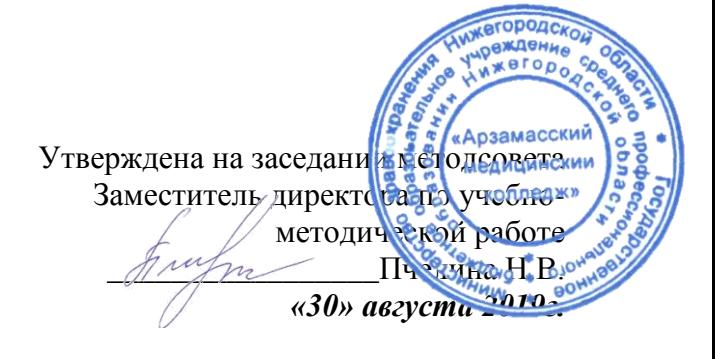

Рабочая программа учебной дисциплины разработана на основе Федерального государственного образовательного стандарта (далее - ФГОС) по специальности среднего профессионального образования (далее СПО) 31.02.01 Лечебное дело.

Организация-разработчик: Государственное бюджетное профессиональное образовательное учреждение Нижегородской области «Арзамасский медицинский колледж»

Разработчики:

*Родькина Елена Павловна* – преподаватель высшей квалификационной категории ГБПОУ НО АМК.

*Рысина Ольга Ивановна* – преподаватель высшей квалификационной категории ГБПОУ НО АМК.

# **СОДЕРЖАНИЕ**

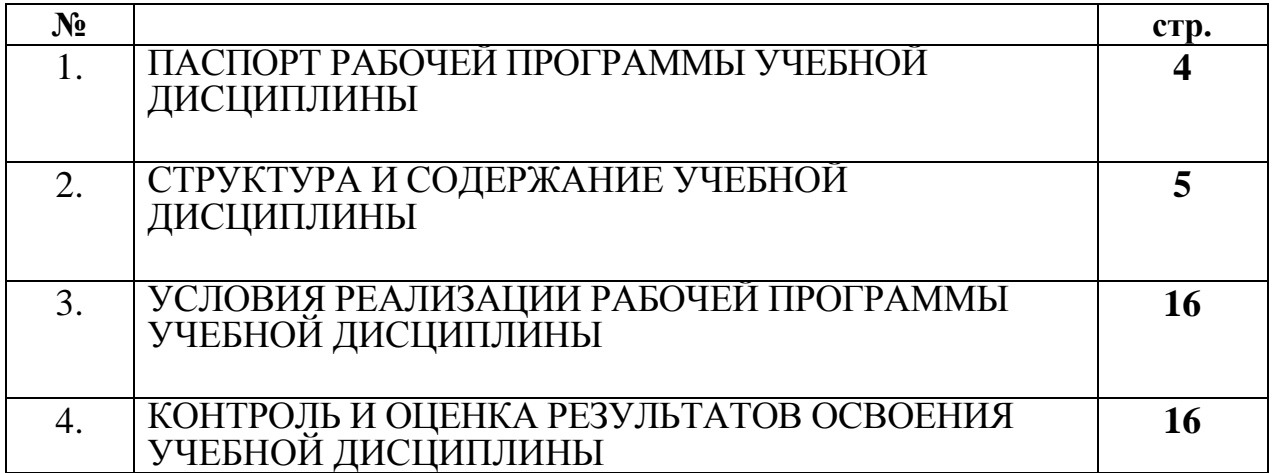

## **1. ПАСПОРТ РАБОЧЕЙ ПРОГРАММЫ УЧЕБНОЙ ДИСЦИПЛИНЫ**

#### ЕН.01. Информатика

#### **1.1. Область применения программы**

Рабочая программа учебной дисциплины является частью основной профессиональной образовательной программы ГБПОУ НО АМК в соответствии с ФГОС по специальности СПО 31.02.01 Лечебное дело

## **1.2. Место дисциплины в структуре основной профессиональной образовательной программы:**

Информатика входит в состав дисциплин математического и общего естественнонаучного цикла.

## **1.3. Цели и задачи дисциплины - требования к результатам освоения дисциплины:**

В результате освоения дисциплины обучающийся должен **уметь**:

- персональный компьютер (далее - ПК) в профессиональной и повседневной деятельности:

- внедрять современные прикладные программные средства;
- осуществлять поиск медицинской информации в сети Интернет;
- использовать электронную почту;

В результате освоения дисциплины обучающийся должен **знать**:

- устройство персонального компьютера;

- основные принципы медицинской информатики;

- источники медицинской информации;

- методы и средства сбора, обработки, хранения, передачи и накопления информации;

- базовые, системные, служебные программные продукты и пакеты прикладных программ;

- принципы работы и значение локальных и глобальных компьютерных сетей в информационном обмене;

#### **1.4. Перечень формируемых компетенций**

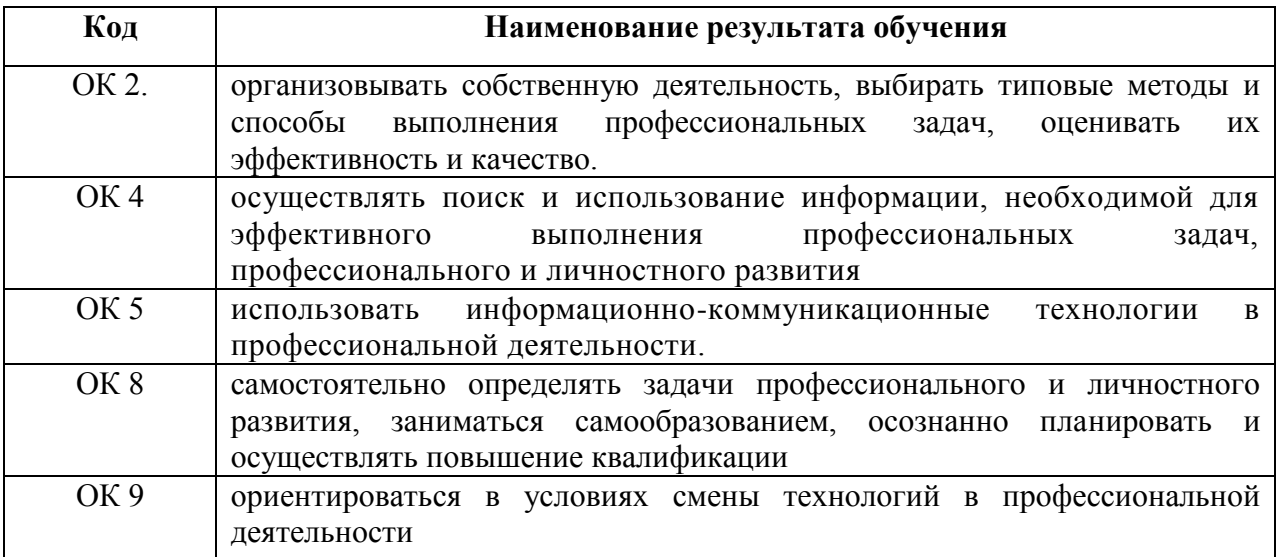

#### **1.5. Рекомендуемое количество часов на освоение программы дисциплины:**

максимальной учебной нагрузки обучающегося 129 часов, в том числе: обязательной аудиторной учебной нагрузки обучающегося 86 часов; самостоятельной работы обучающегося 43 часов.

# **2. СТРУКТУРА И СОДЕРЖАНИЕ УЧЕБНОЙ ДИСЦИПЛИНЫ 2.1. Объем учебной дисциплины и виды учебной работы**

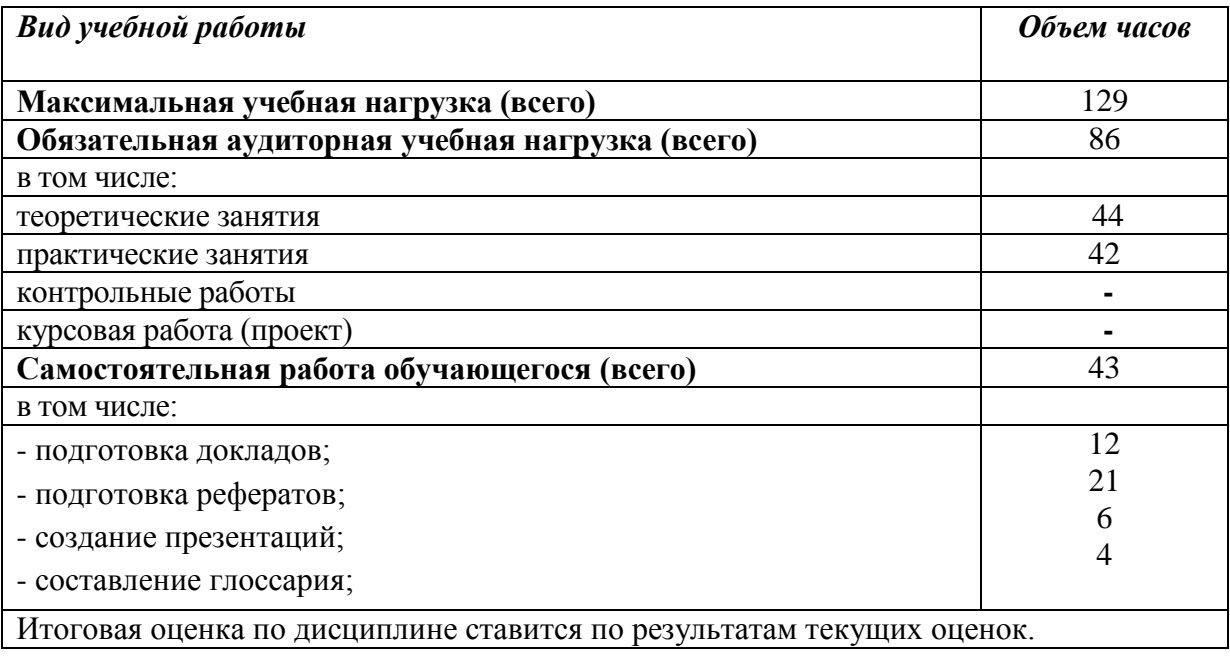

## **2.2. Тематический план и содержание учебной дисциплины** ЕН.01. Информатика

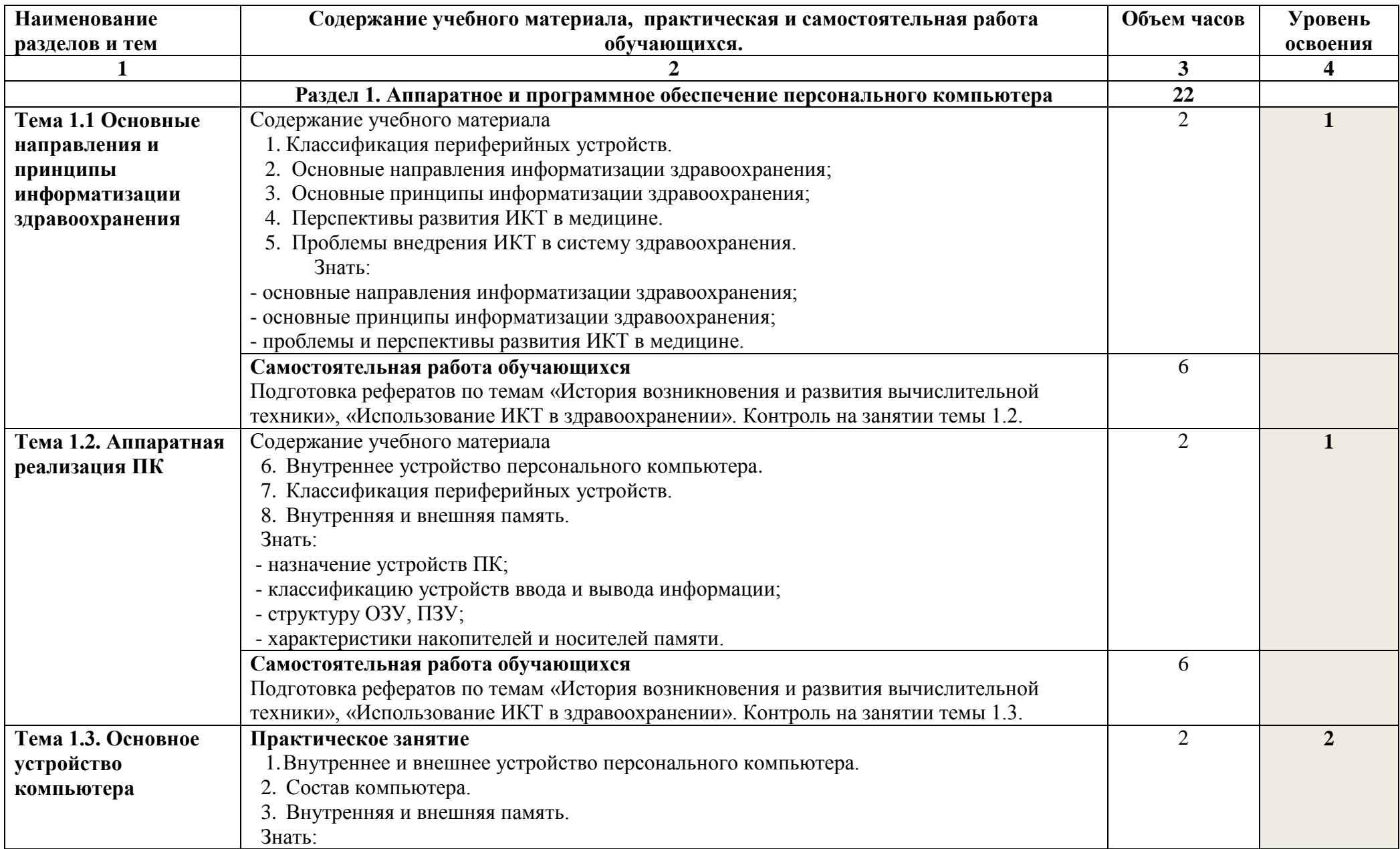

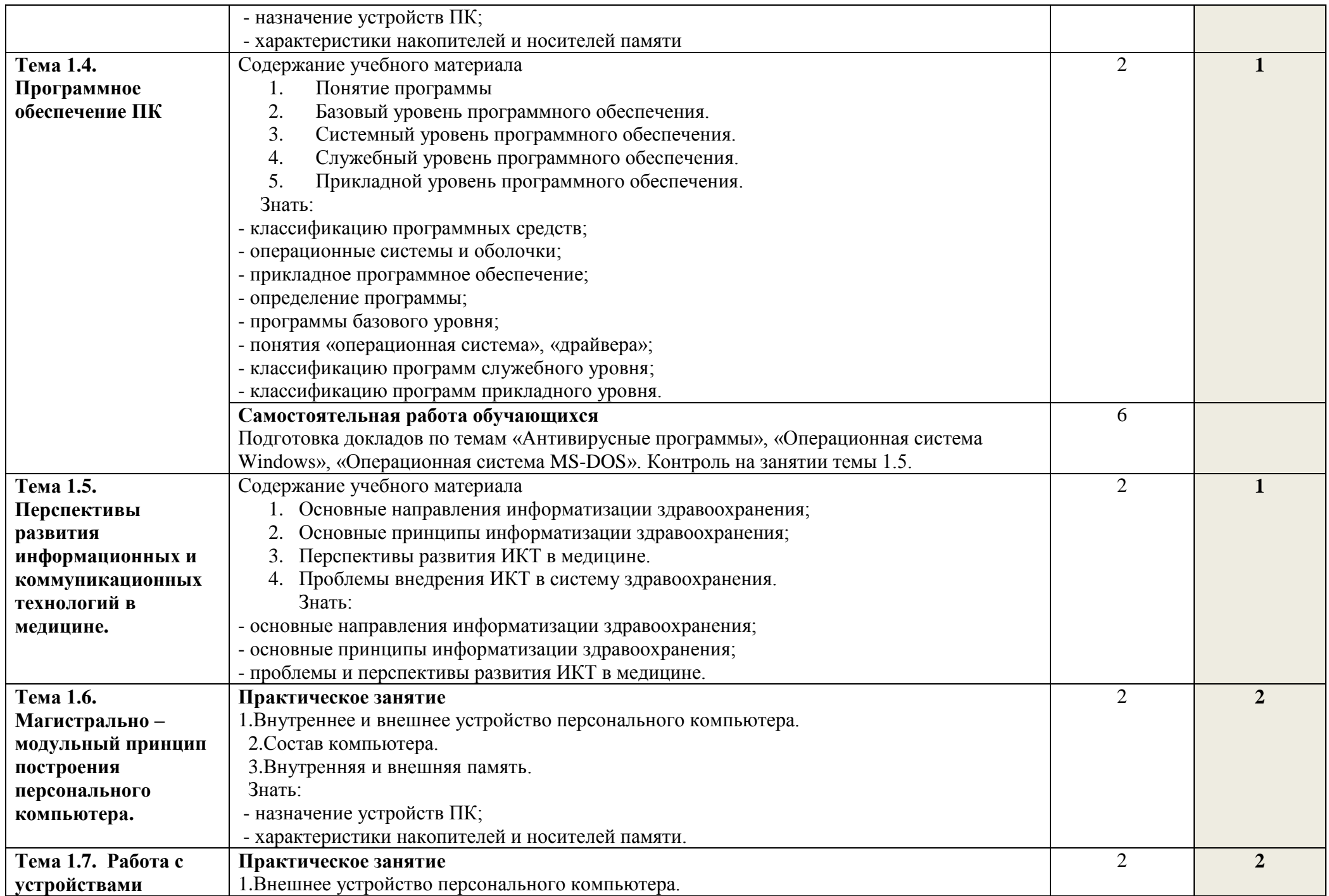

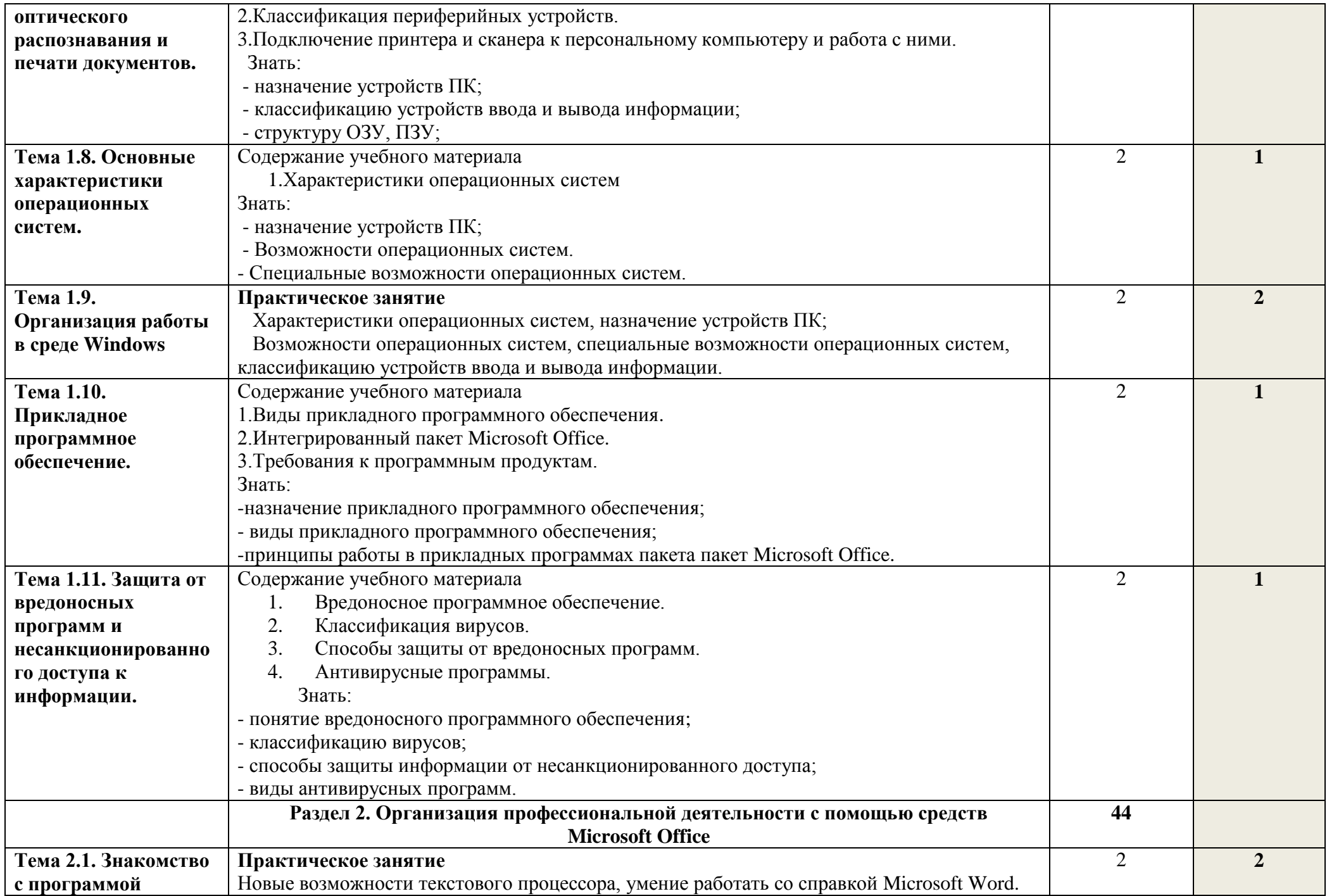

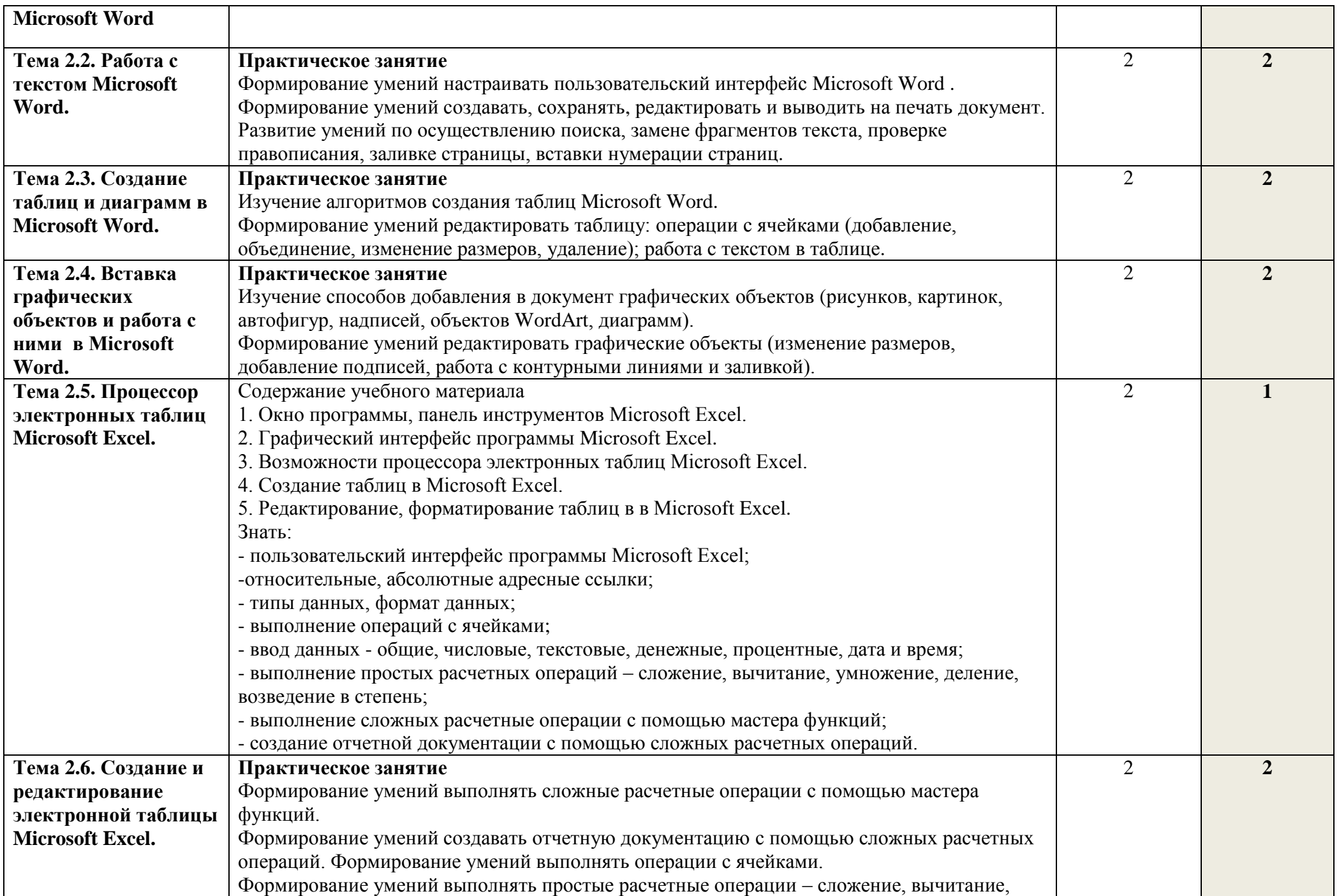

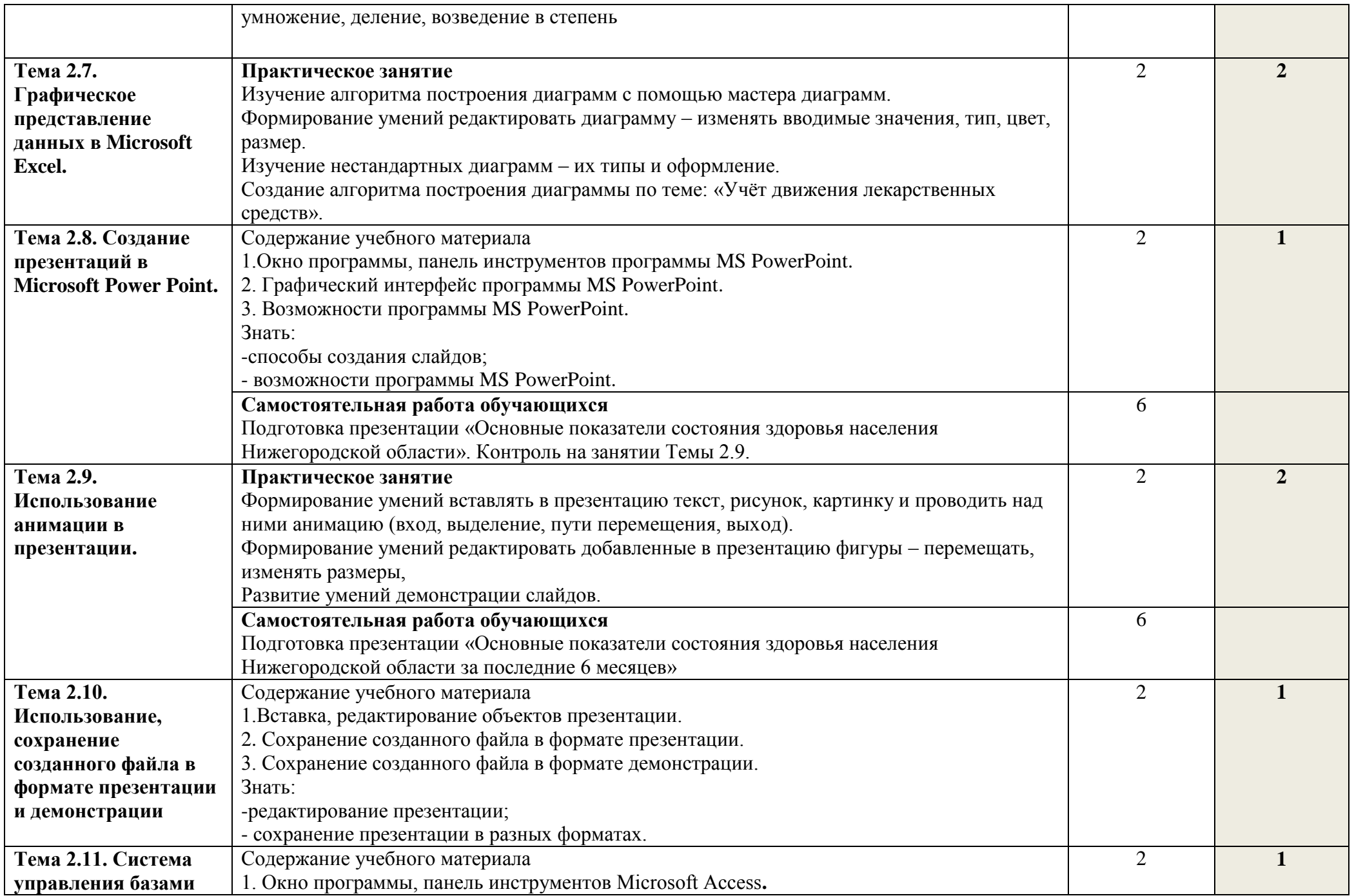

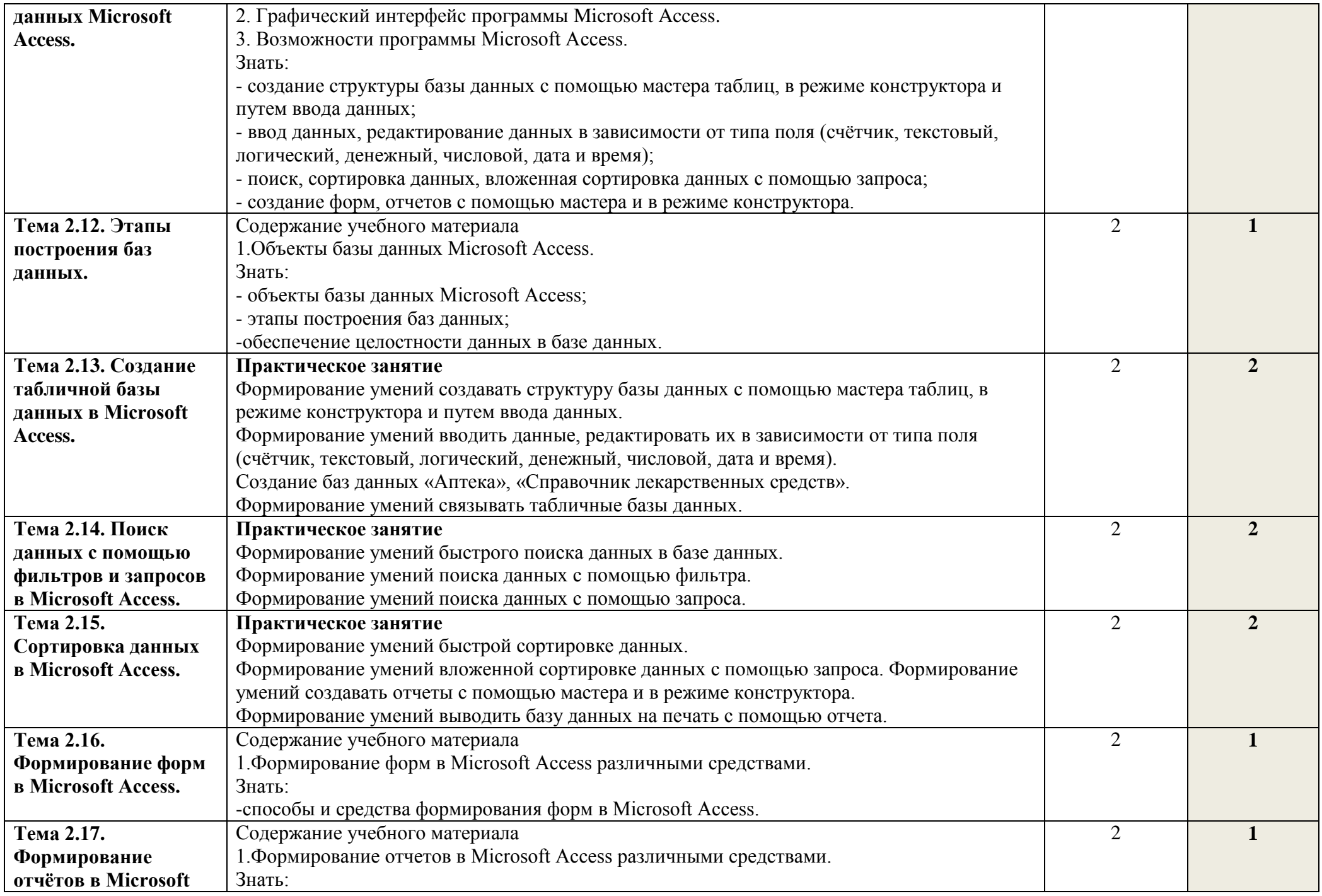

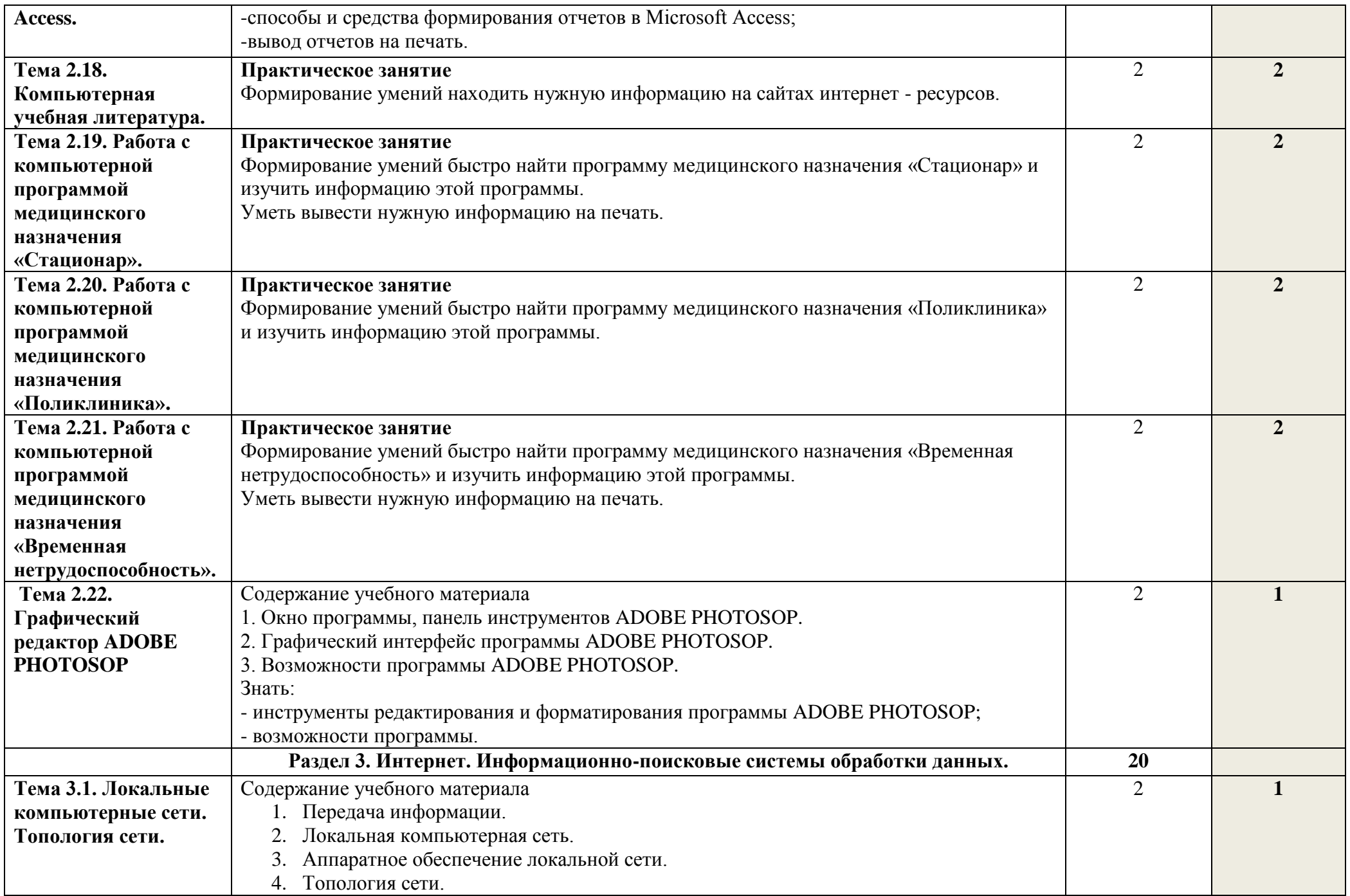

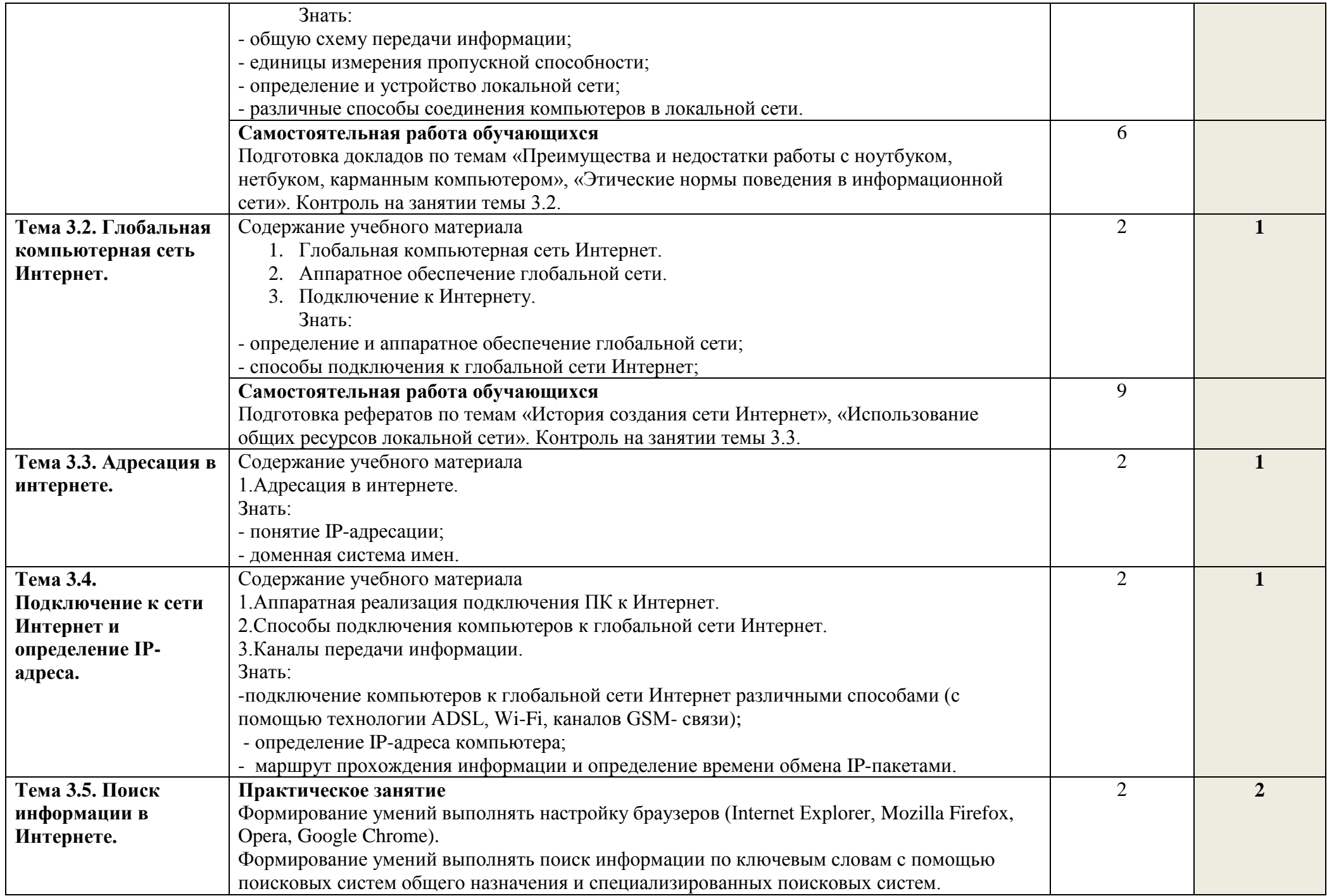

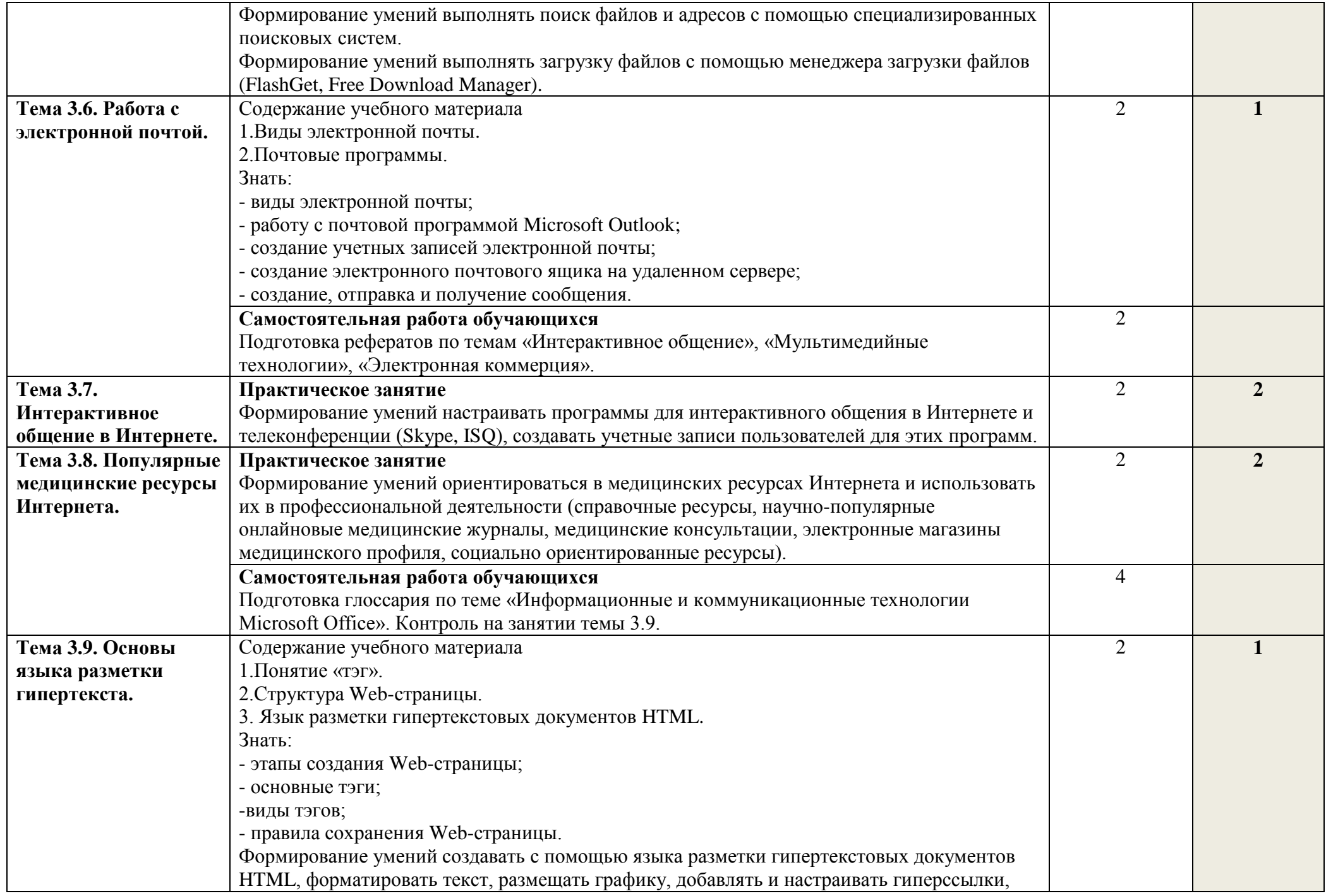

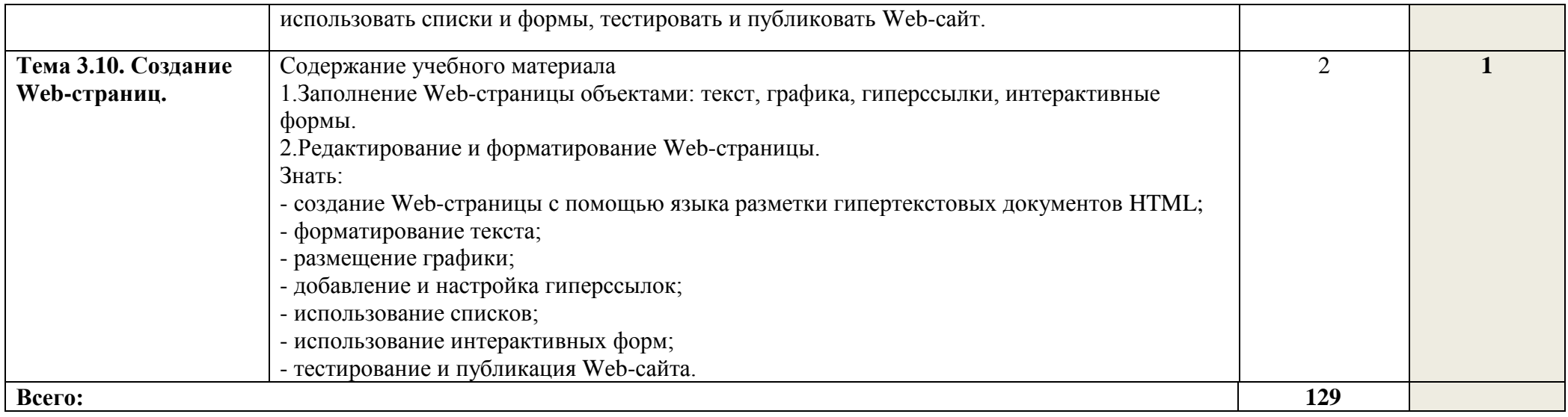

## **3. УСЛОВИЯ РЕАЛИЗАЦИИ ПРОГРАММЫ ДИСЦИПЛИНЫ**

#### **3.1. Требования к минимальному материально-техническому обеспечению** Оборудование:

- мебель ученическая: столы двухместные, стулья;

- стол и стул преподавателя;
- классная доска (доска школьная);
- экран (переносной);
- проектор (переносной);
- ноутбуки;

- программное обеспечение: Microsoft Office Access; Microsoft Office Excel; Microsoft Office PowerPoint; Microsoft Office Word.

#### **3.2. Информационное обеспечение обучения**

#### **Основная литература:**

1. Гилярова М.Г. Информатика для медицинских колледжей. Ростов-на-Дону: Феникс, 2017.

2. Гилярова М.Г. Информатика для медицинских колледжей. Ростов-на-Дону: Феникс, 2018. **Дополнительная литература:**

1.Краковский Ю.М.Защита информации. Учебное пособие. Ростов-на-Дону: Феникс, 2017. 2.Дружинина И.В. Информационные технологии в профессиональной деятельности средних медицинских работников. СПб: М-Краснодар: Лань, 2017.

## **4. КОНТРОЛЬ И ОЦЕНКА РЕЗУЛЬТАТОВ ОСВОЕНИЯ ДИСЦИПЛИНЫ**

**Контроль и оценка** результатов освоения дисциплины осуществляется преподавателем в процессе проведения теоретических занятий, а также выполнения обучающимися индивидуальных заданий, рефератов, докладов.

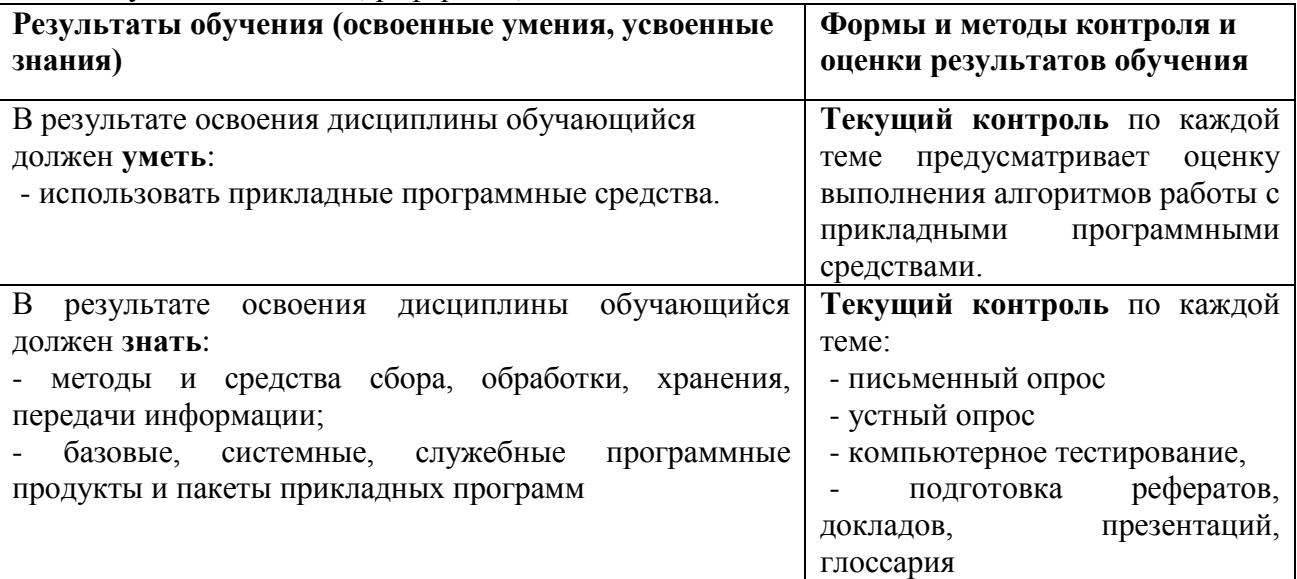